## Grundlegende Kompetenzen

Entwicklung – Erhalt – Verfeinerung

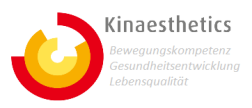

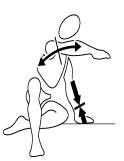

## Effektives Ziehen und Drücken im eigenen Körper gestalten

Um die passende Anstrengung für Alltagsaktivitäten differenziert gestalten zu können, spielen Ziehen und Drücken von Körperteilen zusammen. Größtmögliche Autonomie und Erleben von "selbst wirksam sein" in den alltäglichen Aktivitäten führt zu mehr Lebensqualität statt Abhängigkeit. Dies kann sich stabilisierend und positiv auf die seelische/psychische Gesundheit auswirken, da der Mensch immer mehr als biopsycho-soziale Einheit verstanden wird.

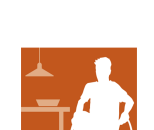

Anstrengung

## Ausgangslage

- Die Anstrengung für Aktivitäten "kommt" oftmals von Aussen. Übernahme durch Mitarbeiter reduziert die eigenen Möglichkeiten und die Bewegungskompetenz.

BewohnerIN

Lernziel: wie kann der Bewohner lernen …

- das Zusammenspiel von ziehen und drücken zwischen Körperteilen differenziert auf- und abbauen? - ziehen und drücken zwischen Extremitäten und zentralen Massen differenziert gestalten?

In welchen konkreten Aktivitäten können Lernangebote gestaltet werden? Komplexität? Hierarchie der Kompetenzen

- drehen Rückenlage --> Bauchlage. Mit Führen und Folgen (ZR entdecken helfen, Richtungen ...) - ZRA: Beine/Arme woanders hinstellen --> Unterschiede produzieren können

## Da wir immer von- und miteinander lernen, sind hier Lernziele für Mitarbeiter

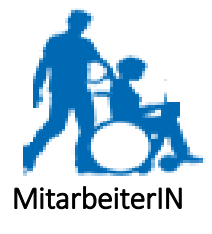

Selbständigkeit und Wirksamkeit unterstützen

Hilft meine Unterstützung, damit die BewohnerIN ihre eigene Anstrengung für die Aktivität passend auf- und abbauen kann?

MERKE: Übernahme schafft immer mehr Abhängigkeit Bewegungskompetenz schafft Lebensqualität

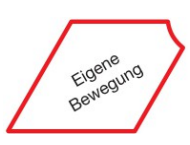

Kann ich während der Unterstützung meine Anstrengung regulieren?

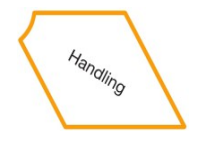

Kann ich den dynamischen Spannungsaufbau und Spannungsabbau mit den Armen, Beinen (u.anderen Massen) gestalten und unterstützen?

Ausblick Anmerkungen Sonstiges